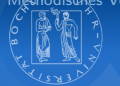

# Daten der Sozialhilfestatistik

Sebastian Jeworutzki

07.05.2009

<span id="page-0-0"></span>Rev: 127

Sebastian Jeworutzki — [Daten der Sozialhilfestatistik](#page-63-0) 1/64

# Gliederung

<span id="page-1-0"></span>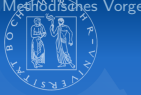

# 1 [Einleitung](#page-2-0)

- 2 [Mikrodaten der Sozialhilfestatistik](#page-3-0)
- 3 [Methodisches Vorgehen](#page-14-0)
	- **[Methodisches Vorgehen](#page-14-0)**
	- [Betrachtung der Jahresraten](#page-24-0)
	- [Verkettung der Jahresraten](#page-27-0)
- 4 [Wiederholung](#page-29-0)
- 5 [Methodisches Vorgehen](#page-34-0)
	- [Rekonstruktion der Bezugsdauervariablen](#page-34-0)
	- **[Die Gestalt der Ratenfunktion](#page-40-0)**
- 6 [Vergleich mit bisherigen Bezugsdauern](#page-43-0)
	- [Vergleich mit bisherigen Bezugsdauern](#page-44-0)
	- [Durchschnittliche Bezugsdauern](#page-52-0)
	- Alte und neue Bundesländer

# Einleitung

<span id="page-2-0"></span>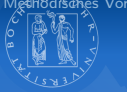

#### Sozialhilfestatistik

- Mögliche Betrachtungsweisen von Bezugsdauern
- Querschnittsdaten und Längsschnittsbetrachtung

# Mikrodaten der Sozialhilfestatistik

<span id="page-3-0"></span>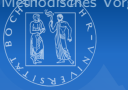

#### **Datenquelle**

- **Prozessgenerierte Daten**
- 25% Stichprobe der Haushalte bzw. Personen die am Ende des Jahres Leistungen aus der Sozialhilfe beziehen
- Daten vom 31. Dezember 1997, 1998 und 1999
- Individualdaten mit Informationen zur Haushaltszugehörigkeit

# Mikrodaten der Sozialhilfestatistik

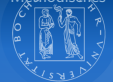

#### Personenbezogenen Informationen

- Gebietsstand (Nord-, Süd-, Ost-Deutschland)
- Geschlecht
- Geburtsjahr
- **Erwerbsstatus**
- Höchster Schulabschluss
- Mehrbedarfszuschläge

# Mikrodaten der Sozialhilfestatistik

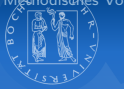

#### Informationen zur Bedarfsgemeinschaft

- **Bezugsdauern**
- Anzahl der Personen in der Bedarfsgemeinschaft
- **Bedarfsanspruch**
- **Weitere Einkommen**

■ Typ der Bedarfsgemeinschaft (Ehepaare mit/ohne Kinder, nichteheliche Lebensgemeinschaften, . . . )

# Mikrodaten der Sozialhilfestatistik

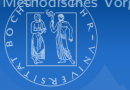

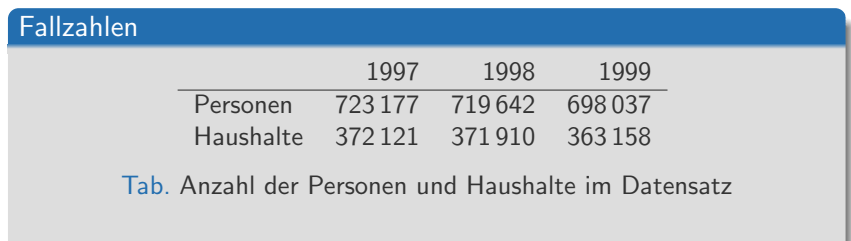

# Informationen zu Bezugsdauern

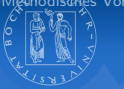

#### Die Daten liefern Informationen zu . . .

Empfängern von laufender Hilfe zum Lebensunterhalt (HLU) außerhalb von Einrichtungen ("Sozialhilfeempfänger im<br>engeren Sinne") engeren Sinne")

# Informationen zu Bezugsdauern

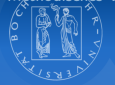

#### Angaben zu Bezugsdauern

- a) Eine Information über die "längste bisherige Dauer der eine miermatien deer die "nangste bisnenge Bader der<br>Hilfegewährung an die Bedarfsgemeinschaft in der aktuellen Zusammensetzung"
- b) eine Information über die "bisherige Dauer der ununterbrochenen Hilfegewährung für mindestens ein Mitglied der Bedarfsgemeinschaft"

Beide Angaben liefern Informationen über die Bedarfsgemeinschaft

 $\Rightarrow$  Analyseebene ist die Bedarfsgemeinschaft in Variante b)

# Bedarfsgemeinschaften

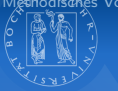

#### **Definition**

", zu der Bedarfsgemeinsenart genoten sofene Frausnantsangenorige,<br>die in die gemeinsame Berechnung des Anspruchs auf die laufende "Zu der Bedarfsgemeinschaft gehören solche Haushaltsangehörige, Hilfe zum Lebensunterhalt mit einbezogen werden."

Quelle:Statistisches Bundesamt, Fachserie 13, R 2.1, 2001

# Bedarfsgemeinschaften

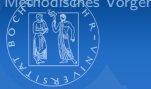

"Konkret gehören zur Bedarfsgemeinschaft

- nicht getrennt lebende Ehegatten und die im Haushalt lebenden minderjährigen, unverheirateten Kinder (§ 11 Abs. 1 Satz 2 BSHG), sofern sie bedürftig sind, sowie
- Personen, die in eheähnlicher Gemeinschaft leben und ihre im Haushalt lebenden minderjährigen unverheirateten Kinder (§ 122 BSHG), sofern sie bedürftig sind.

Nicht berücksichtigt werden somit (möglicherweise) im Haushalt lebende Personen, die selbst keine Hilfeleistung erhalten oder eine eigene Bedarfsgemeinschaft bilden."

Quelle: Statistisches Bundesamt, Fachserie 13, R 2.1, 2001

# Beispiel zur Bezugsdauer

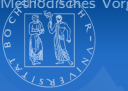

Ein alleinstehender Mann erhält seit November 1993 laufende Hilfe zum Lebensunterhalt. Anfang Mai 1994 heiratet er und bezieht mit seiner Ehefrau eine gemeinsame Wohnung. Seine Ehefrau erhielt bislang keine laufende Hilfe zum Lebensunterhalt. Seit der Heirat erh¨alt nun das Ehepaar als eine Bedarfsgemeinschaft laufende Hilfe zum Lebensunterhalt.

#### Berichtszeitpunkt: Jahresende 1994

- a) Bisherige Dauer der Hilfegewährung an die Bedarfsgemeinschaft in der Zusammensetzung zum Berichtszeitpunkt: 8 Monate (von Mai bis Dezember 1994).
- b) Bisherige Dauer der ununterbrochenen Hilfegewährung an mindestens ein Mitglied der Bedarfsgemeinschaft: 14 Monate (von November 1993 bis Dezember 1994)

Quelle: Statistisches Bundesamt, Fachserie 13, R 2.1, 2001

# Angaben zu Bezugsdauern

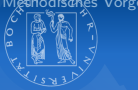

- Bezugsdauer in Monaten für einen Bereich von 0 bis 120 Monaten
- Kategorie 120 umfasst alle Bedarfsgemeinschaften mit einer Bezugsdauer 120 oder mehr Monaten
- $\Rightarrow$  Dadurch geringere durchschnittliche Bezugsdauern im Vergleich zur Totalerhebung

# Angaben zu Bezugsdauern

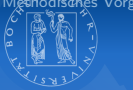

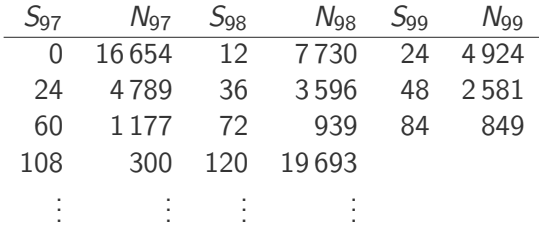

Tab. Box 13.1-1 (Auszug) Anzahl der Haushalte mit einer bisherigen Bezugsdauer von 0 bis 120 Monaten.

# Darstellung der bisherigen Bezugsdauern

#### Definiton der Survivorfunktion für bisherige Bezugsdauern

<span id="page-14-0"></span> $H_i(t) :=$  Anteil der Haushalte mit einer bisherigen Bezugsdauer von mindestens t Monaten am Ende des Jahres j.

# Survivorfunktion für bisherige Bezugsdauern

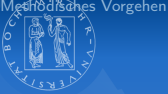

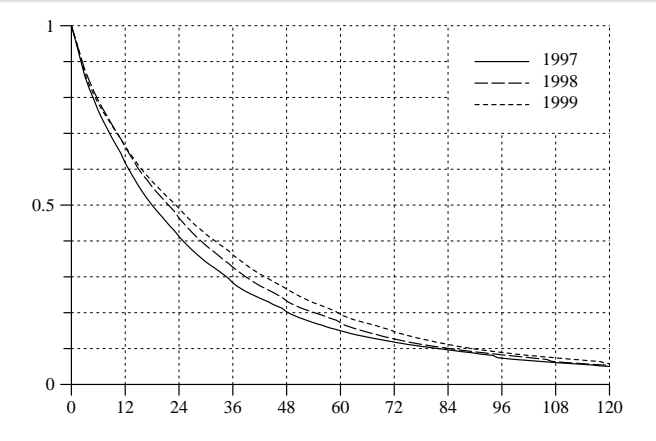

Abb. 13.1-1 Darstellung der Verteilungen der bisherigen Bezugsdauern Bezugsdauer von 0 Monaten, d.h. bei ihnen begann der Sozialhilfebezug durch Survivorfunktionen

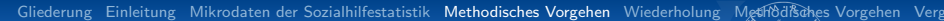

# Survivorfunktion für bisherige Bezugsdauern

- Von 1997 bis 1999 hat sich der Anteil der Haushalte mit längeren Bezugsdauern leicht erhöht
- Dies lässt sich anhand der Medianwerte zeigen:
	- 1997 18 Monate
	- 1998 21–22 Monate
	- 1999 23–24 Monate
- Folgt daraus, dass sich auch die durchschnittlichen Bezugsdauern verlängert haben?

⇒ Nein, es könnte auch der Anteil der Haushalte gesunken sein, die mit dem Sozialhilfebezug begonnen haben

# Survivorfunktion für bisherige Bezugsdauern

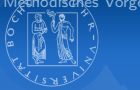

# Probleme bei der retrospektiven Ermittlung von Bezugsdauern

- Uberschätzung der tatsächlichen Bezugsdauern
- Wahrscheinlichkeit Haushalte mit längerer Bezugsdauer zu beobachten ist höher.
- $\Rightarrow$  Der Vergleich mit einer prospektiven Betrachtung kann Unterschiede aufzeigen

Sozialhilfedaten in prospektiver Betrachtung

# Ausgangspunkt ist die Bezugsdauervariable:

$$
T_j:\Omega_j\to\{0,1,2,3,\dots\}
$$

 $\Omega_j$  ist die Gesamtheit der Haushalte die während des Jahres  $j$  mit dem Sozialhilfebezug begonnen hat.

Problem: Die Daten liefern direkt weder Angaben über  $\Omega_i$  noch Informationen zu  $T_i$ 

 $\Rightarrow$  Uber die Schätzung von Raten aus den Daten lassen sich Verteilungen für die obige Bezugsdauervariable rekonstruieren

# Sozialhilfedaten in prospektiver Betrachtung

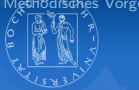

# Berechnung der Raten

# $r_j(t) := \frac{\text{Anzahl Haushalte in } \Omega_j \text{ mit Bezugsdauer} = t}{\text{Anzahl Haushalte in } \Omega \text{ mit Bezursdauer} > t}$ Anzahl Haushalte in  $\Omega_j$  mit Bezugsdauer  $\geq t$

Berechnung der Survivorfunktion mit den Raten

$$
G_j(t):=\prod_{k=0}^{t-1}(1-r_j(k))
$$

# Sozialhilfedaten in prospektiver Betrachtung

# Einschränkungen (1)

Raten lassen sich lediglich für eine Zeitraum zwischen Ende 1997 und Ende 1999 ermitteln

- $\rightarrow$  Vollständige Differenzierung nach dem Jahr des Sozialhilfebeginns ist nicht möglich
- $\rightarrow$  Es lassen sich jedoch die Bezugsdauervariablen
	- $T_{97}^*$  deren Verteilung aus den Veränderungen zwischen Ende 1997 und 1998 geschätzt wird, und
	- $T_{98}^*$  deren Verteilung aus den Veränderungen zwischen Ende 1998 und 1999 geschätzt wird

definieren.

# Sozialhilfedaten in prospektiver Betrachtung

# Einschränkungen (2)

Es lassen sich nur Jahresraten und keine Monatsraten berechnen

# Zur Verdeutlichung:

 $n_i(t) :=$  Anzahl der Haushalte, die Ende des Jahres j eine Bezugsdauer von t Monaten hatten

$$
u_j(t) := \frac{n_j(t) - n_{j+1}(t+12)}{n_j(t)}
$$

Problem: Die Uberlegung gilt strenggenommen nur für die Grundgesamtheit der Sozialhilfebezieher.

Es stehen aber nur Stichprobendaten und keine Informationen zu  $n_i$  zur Verfügung

# Sozialhilfedaten in prospektiver Betrachtung

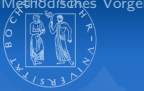

# Einschränkungen (2)

- Der Auswahlsatz der Stichproben (25 %) scheint jedoch ausreichend groß, um trotzdem Schätzungen für  $n_i$  und  $u_i(t)$ vorzunehmen.
- Vergleichbarkeit der Werte ist gegeben, da alle Stichproben den gleichen Auswahlsatz haben.

# Sozialhilfedaten in prospektiver Betrachtung

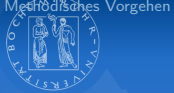

#### Beispielrechnung

$$
u_{97}(0) \approx \frac{16654-7730}{16654} = 0.536
$$

⇒ Etwa 53.6% derjenigen Haushalte, die im Dezember 1997 mit dem Sozialhilfebezug begonnen haben, sind bis Ende 1998 bereits wieder ausgeschieden

#### Beschreibung der Jahresraten

<span id="page-24-0"></span>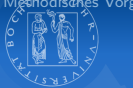

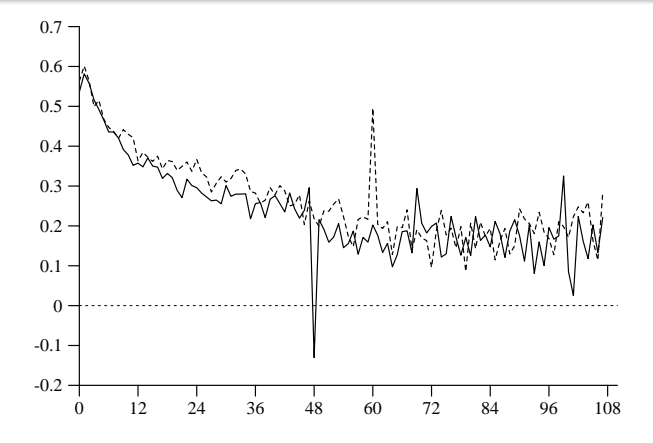

Abb. 13.1-2 Darstellung der Jahresraten  $u_{97}(t)$  (durchgezoge Linie) und  $3.8$  Betrianistic mine  $\frac{1}{2}$  $u_{98}(t)$  (gestrichelte Linie)

# Beschreibung der Jahresraten

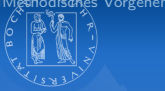

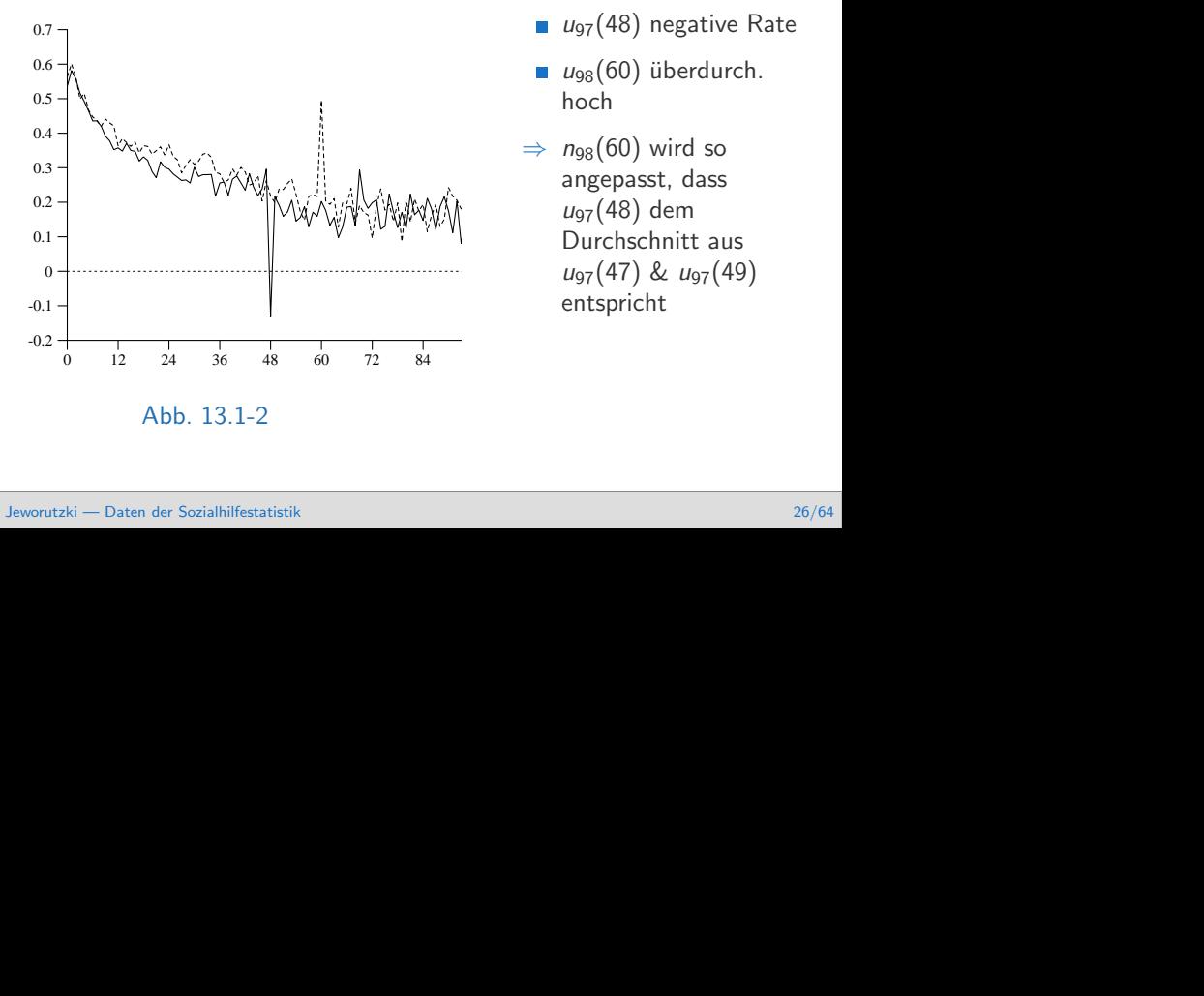

Jahresraten Bezugsdauerverteilungen sch¨atzen kann, sollten sie selbst et-

- $\mu_{97}(48)$  negative Rate
- $\Box$   $u_{98}(60)$  überdurch. hoch
- $\Rightarrow$  n<sub>98</sub>(60) wird so angepasst, dass  $u_{97}(48)$  dem Durchschnitt aus  $u_{97}(47)$  &  $u_{97}(49)$ entspricht

# Beschreibung der Jahresraten

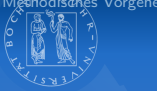

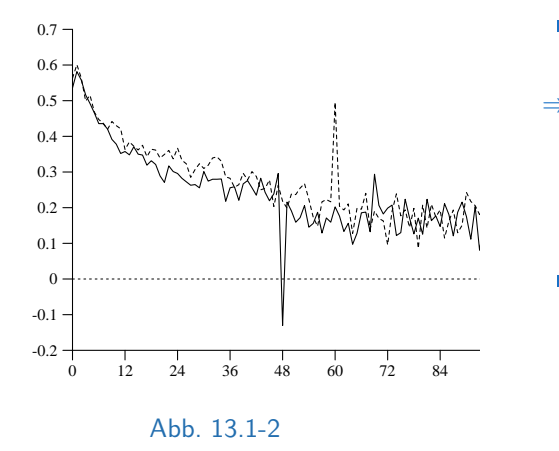

- $T$ llegt über der Rate u<sub>97</sub>  $\overline{a}$  $\blacksquare$  Die Rate  $u_{98}$  liegt
- $\Rightarrow$  Im Jahr 1999 sind mehr Personen aus der Sozialhilfe ausgeschieden als im Jahr 1998
- Dies sind andere  $\sim$ Ergebnisse als bei der Betrachtung der bisherigen Bezugsdauern:  $n:$  bisherigen Betrachtung von bisherigen Bezugsdauern (man version bisherigen  $\mathcal{N}$ 1998 21-22 Monate 1999 23–24 Monate  $\mathbf{B}$

# Verkettung der Jahresraten

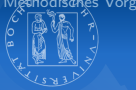

# Wie können aus den Jahresraten die Bezugsdauervariabeln rekonstruiert werden?

# Ausgangspunkt

<span id="page-27-0"></span>
$$
G_j^*(t+12) = G_j^*(t)(1-u_j(t))
$$

für die Jahre  $j = 97$  und  $j = 98$ 

Warum werden nur Stützstellen berechnet?

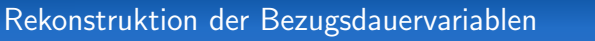

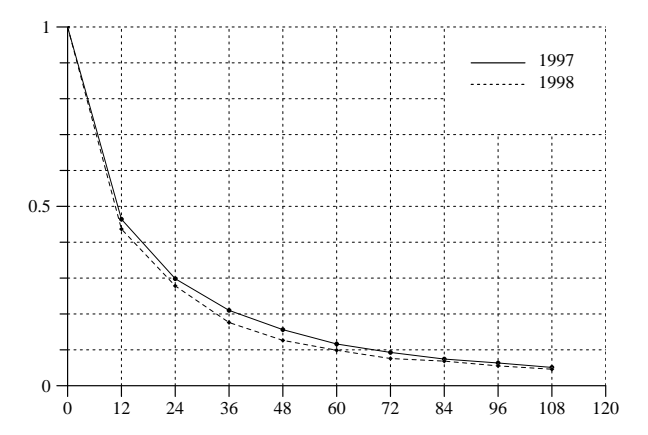

242 13 DATEN DER SOZIALHILFESTATISTIK

-3 Aus Jahresra  $G_{g0}$ Minimum der Zielfunktion finden. Abb. 13.1-3 Aus Jahresraten berechnete Stutzpunkte der Survivorfunktio- ¨ nen G<sub>97</sub> und G<sub>98</sub>

j

gebastian Jeworutzki — [Daten der Sozialhilfestatistik](#page-0-0) 29/64 (1999) eta eine solche Funk-Angenommen, man hat eine solche Funk-<br>Sebastian Jeworutzki — Daten der Sozialhilfestatistik 29/64 (1999) eta eine solche Funk-Angenomm

# Wiederholung

<span id="page-29-0"></span>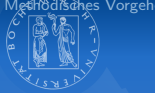

- Unterschied bisherige und tatsächliche Bezugsdauern
- **Jahresraten**
- Berechnung von Jahresraten aus Monatsraten  $\mathcal{L}_{\mathcal{A}}$
- Schätzung einer Survivorfunktion über Stützpunkte

# Bisherige & tatsächliche Bezugsdauern

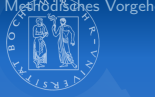

## bisherige Bezugsdauern

- Bezugsdauern einer Gesamtheit bis zu einem bestimmten Zeitpunkt
- endgültige Dauer des Sozialhilfebezugs ist nicht bekannt

# tatsächliche Bezugsdauern

- **Bezugsdauern einer** Gesamtheit
- endgültige Dauer des Sozialhilfebezugs ist bekannt

# Verkettung der Jahresraten

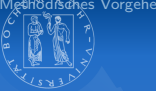

$$
u_j(t) := \frac{n_j(t) - n_{j+1}(t+12)}{n_j(t)}
$$

 $n_i(t) :=$  Anzahl der Haushalte, die Ende des Jahres j eine Bezugsdauer von t Monaten hatten

Problem: Die Überlegung gilt strenggenommen nur für die Grundgesamtheit der Sozialhilfebezieher.

Es stehen aber ausreichend große Stichprobendaten zur Verfügung

Schätzung eine Survivorfunktion über Stützpunkte

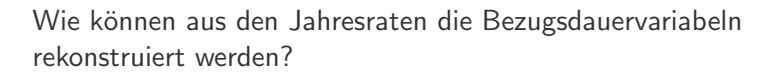

Ausgangspunkt

$$
G_j^*(t+12) = G_j^*(t)(1-u_j(t))
$$

für die Jahre  $i = 97$  und  $i = 98$ 

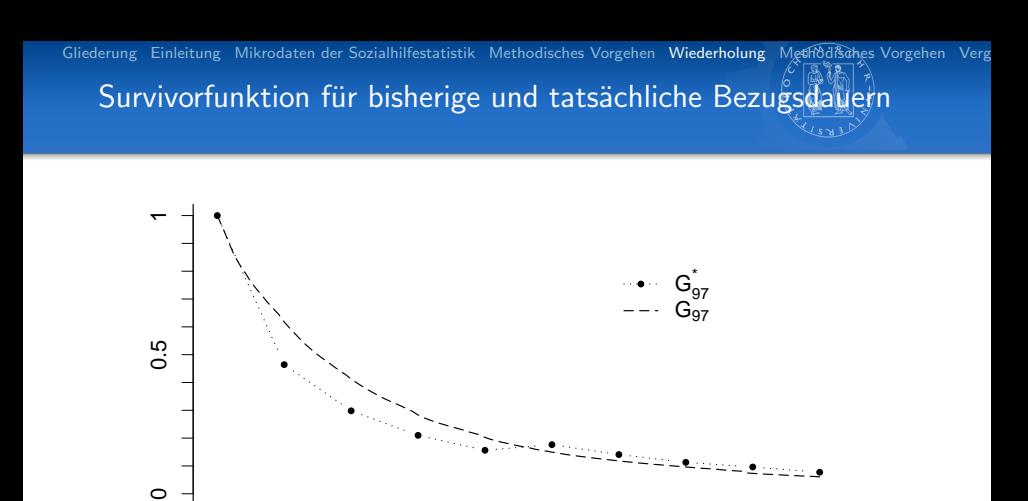

Abb. Bisherige Bezugsdauern und Survivorfunktion aus Jahresraten im Vergleich

0 12 24 36 48 60 72 84 96 108

 $\Omega$ 

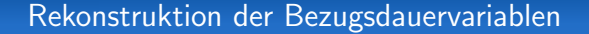

<span id="page-34-0"></span>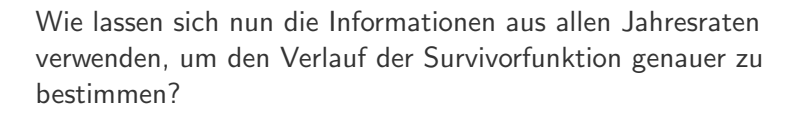

# Rekonstruktion der Bezugsdauervariablen

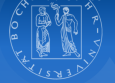

#### Akkumulation zu Jahresraten

$$
u_j^*(t) := \prod_{k=t}^{t+11} (1 - r_j^*(k))
$$

Berechnung von Raten aus Survivorfunktionen

$$
r_j^*(t) = \frac{P_j^*(t)}{G_j^*(t)} = \frac{G_j^*(t) - G_j^*(t+1)}{G_j^*(t)} = 1 - \frac{G_j^*(t+1)}{G_j^*(t)}
$$

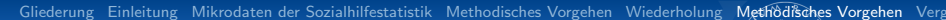

# Rekonstruktion der Bezugsdauervariablen

# Minimierungsfunktion

$$
f_j(\alpha_{j,1},\ldots,\alpha_{j,119}):=\sum_{t=0}^{107}(u_j^*(t)-u_j(t))^2
$$

# wobei gilt:

$$
u_j^*(t) = \prod_{k=t}^{t+11} (1 - \frac{\alpha_{j,k+1}}{\alpha_{j,k}})
$$
  
mit  $\alpha_{j,t} \equiv G_j(t)$  und  $\alpha_{j,0} = 1$   
unter der Nebenbedingung:  $1 \ge \alpha_{j,1} \ge \alpha_{j,2} \ge \cdots \ge \alpha_{j,119}$ 

#### Geschätzte Survivorfunktion and 12 24 86 60 72 86 736 74 860 74 860 74 860 74 860 74 860 74 860 75 0

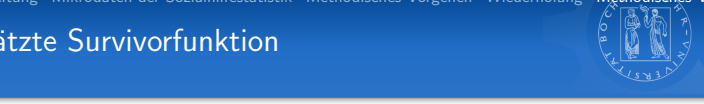

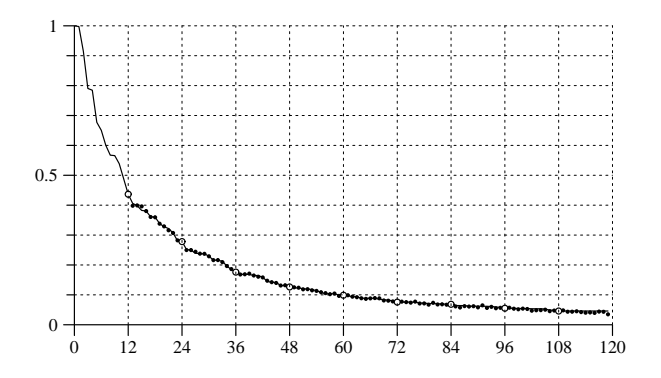

Abb. 13.1-5 Aus der Minimierung der im Text angegebenen Zielfunktion Abb. 13.1-5 Aus der Minimierung der angegebenen Zielfunktion berechnete ty i Survivorfunktion  $G_{98}^*$  für die Jahresraten  $u_{98}(t)$ 

# Geschätzte Survivorfunktion

0

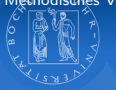

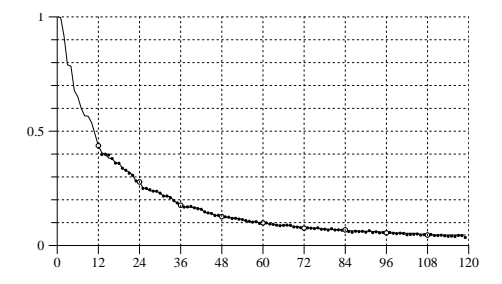

Abb. 13.1-5 Aus der Minimierung berechnete Survivorfunktion  $G_{98}^*$ 

- Kreise kennzeichen die Stützstellen
- **Punkte zeigen die Werte** von  $\hat{\alpha}_{i,t}u_i(t)$  an den Zeistellen  $t + 12$
- Die Linie zeigt den Verlauf der aus der Minimierung berechnten Survivorfunktion

# Geschätzte Survivorfunktion

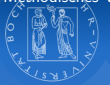

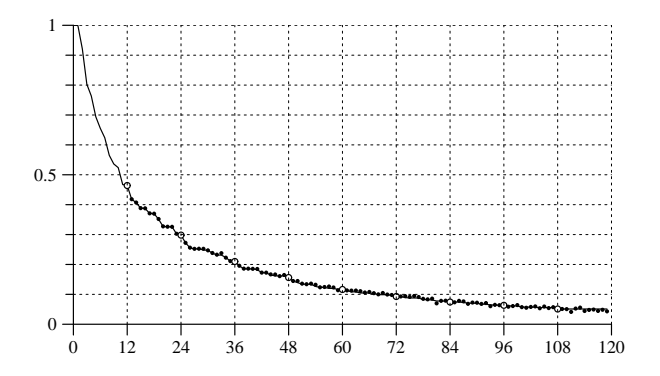

13.1 BERECHNUNG VON BEZUGSDAUERN 2433 BERECHNUNG VON BEZUGSDAUERN 2433 BEZUGSDAUERN 2433 BEZUGSDAUERN 2433 BE<br>13.1 BERECHNUNG VON BEZUGSDAUERN 2433 BEZUGSDAUERN 2433 BEZUGSDAUERN 2433 BEZUGSDAUERN 2433 BEZUGSDAUERN 2433

Abb. 13.1-4 Aus der Minimierung der im Text angegebenen Zielfunktion Abb. 13.1-4 Aus der Minimierung der Zielfunktion berechnete Survivor-1 funktion  $\mathsf{G}_{97}^*$  für die Jahresraten  $u_{97}(t)$ 

# Die Gestalt der Ratenfunktion

<span id="page-40-0"></span>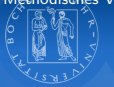

Aus der zuvor berechneten Survivorfunktion lassen sich die geschätzten monatlichen Raten berechnen.

Berechnung der monatlichen Raten

\n
$$
r_j^*(t) = \frac{P_j^*(t)}{G_j^*(t)} = \frac{G_j^*(t) - G_j^*(t+1)}{G_j^*(t)} = 1 - \frac{G_j^*(t+1)}{G_j^*(t)}
$$

# Die Gestalt der Ratenfunktion

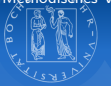

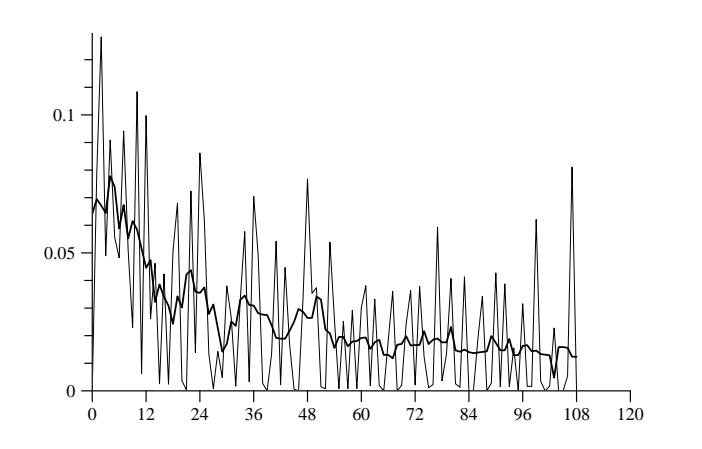

Abb. 13.1-6 Ungeglättete und durch gleitende Durchschnitte geglättete Raten  $r_{97}^*$ , korrespondierend zur Survivorfunktion  $G_{97}^*$  in Abbildung 13.1-4.

der Zielfunktion fur die Jahre ¨ j = 1997 bzw. j = 1998 gewonnenen Survi-

# Die Gestalt der Ratenfunktion

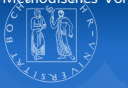

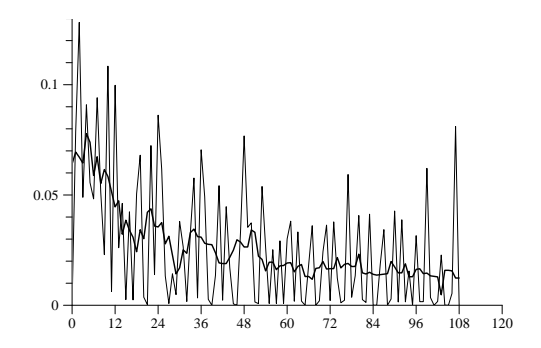

- Große Schwankungen  $\mathcal{L}_{\mathcal{A}}$ in den Raten
- Durchschnitte:  $\Rightarrow$  Glättung mit dem Verfahren der gleitenden

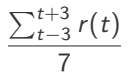

Abb. 13.1-6 Ungeglättete und durch gleitende Durchschnitte geglättete Raten *r* $_{97}^{\ast}$ 

dieren Positionen. Fur jede Jahresrate ï uj (t) wurde ein Punkt an der Jahresrate über an der Punkt an der Pun

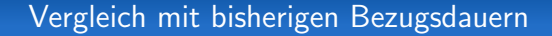

<span id="page-43-0"></span>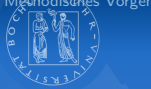

# Zum Vergleich bisheriger und tatsächlicher Bezugsdauern ist die Idee eines stationären Prozesses hillfreich.

<span id="page-44-0"></span>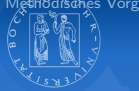

- Hypothetischer Prozess bei dem in jedem Monat die gleiche Anzahl von Personen mit dem Sozialhilfebezug beginnt
- Sie scheiden entsprechend einer Survivorfunktion G aus dem Sozialhilfebezug aus
- $\rightarrow$  Die durch bisherigen Bezugsdauern lassen sich für einen beliebigen Zeitpunkt ermitteln
- $\rightarrow$  Die Verteilung der bisherigen Bezugsdauern ist identisch mit G

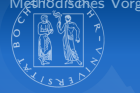

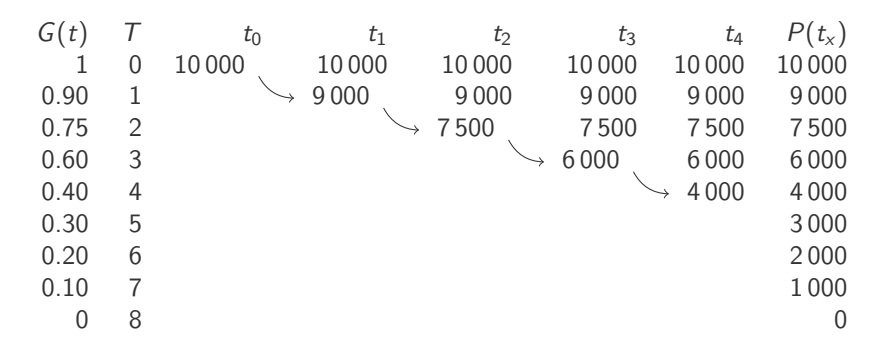

Tab. Beispiel für einen stationären Prozess

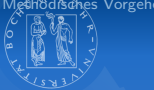

Mit Rückgriff auf die Idee eines stationären Prozesses lassen sich die durch G ∗ implizierten bisherigen Bezugsdauern mit den beobachteten Bezugsdauern vergleichen.

Normierung der Verteilung der beobachteten bisherigen Bezugsdauern

$$
\sum_{t=0}^{107} \alpha n_{97}(t) = \sum_{t=0}^{107} G_{97}^*(t)
$$

$$
\Rightarrow \alpha = \frac{\sum_{t=0}^{107} G_{97}^*(t)}{\sum_{t=0}^{107} n_{97}(t)}
$$

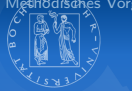

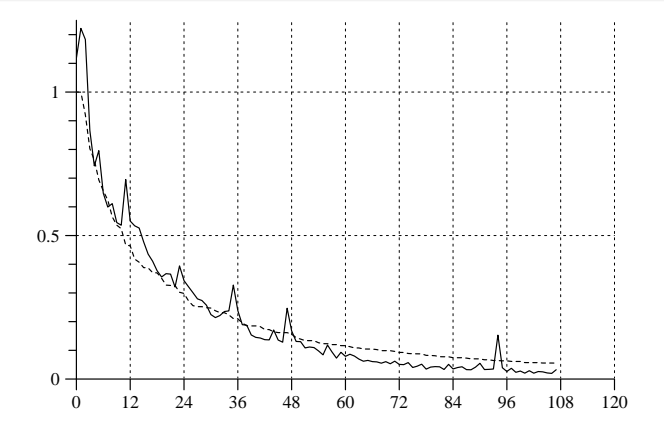

Abb. 13.1-7 Verteilung der bisherigen Bezugsdauern  $\alpha n_{97}(t)$  (durchgezogene Linie) und der Survivorfunktion  $\mathit{G}^{\ast}_{97}$  (gestrichelte Linie)

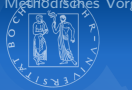

Mittels des stationären Prozesses lässt sich noch einmal der Unterschied zwischen tatsächlichen und bisherigen Bezugsdauern verdeutlichen.

Berechnung der tatsächlichen Bezugsdauern

$$
p_{97}^*(t):=G_{97}^*(t)-G_{97}^*(t+1)
$$

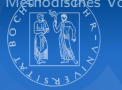

# Normierung der geschätzten tatsächlichen Bezugsdauern

 $p^*_{97}(0)$  wird auf  $t=0,\ldots,107$  beschränkt und so normiert, dass

$$
p_{97}^*(0) + \cdots + p_{97}^*(107) = 1
$$

#### ist

Normierung der Verteilung der geschätzen bisherigen Bezugsdauern

 $G_{97}^*(0) + \cdots + G_{97}^*(107) = 1$ 

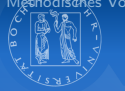

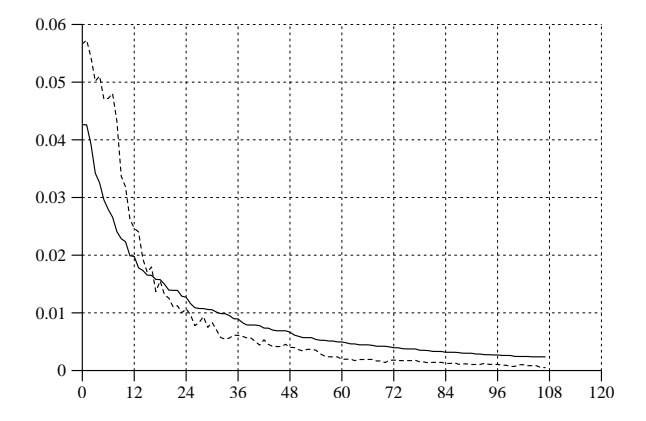

<span id="page-50-0"></span>246 13 DATEN DER SOZIALHILFESTATISTIK

10 Vergleich der bisherigen C<sup>\*</sup> (durchgezogene Linie Abb. 13.1-8 Vergleich der bisherigen  $G_{97}^*$  (durchgezogene Linie) mit der  $k$ ann man nicht erwarten, dass sie sich vollstaandigen, daarvarten, daarvarten, daarvarten, daarvarten, daarvarten, da die ook  $p_{97}^*(t)$  (gestrichelte Linie) geglätteten Verteilung der Häufigkeiten der tatsächlichen Bezugsdauern

13.1 BERECHNUNG VON BEZUGSDAUERN 247

# Stationäre Prozesse

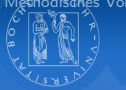

#### Wann sind tatsächliche und bisherige Bezugsdauern gleich?

$$
p_j^*(t) = G_j^*(t) - G_j^*(t+1) = G_j^*(t)(1 - r_j(t))
$$

 $\Rightarrow$  Wenn die Veränderungsraten konstant sind.

# Unterschiede bei durchschnittlichen Bezugsdauern

<span id="page-52-0"></span>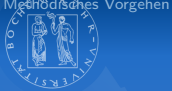

- Bei der Verwendung bisheriger oder tatsächlicher Bezugsdauern unterscheiden sich auch die durchschnittlichen Bezugsdauern deutlich
- Vergleich der Medianwerte:
	- $H<sub>97</sub>$  17-18 Monate  $G_{97}^*$  10-11 Monate
	- $H<sub>oo</sub>$  23-24 Monate  $G_{98}^*$  10-11 Monate

# Durchschnittliche Bezugsdauern

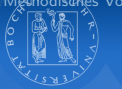

#### Durchschnittliche Bezugsdauern

$$
M_j^* := \frac{\sum_{t=0}^{107} tp_j^*(t)}{\sum_{t=0}^{107} tp_j^*(t)}
$$

Analog dazu kann auch mit absoluten Häufigkeiten  $n_i(t)$  gerechnet werden

# Durchschnittliche Bezugsdauern

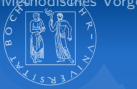

- a) Die Mittelwerte der tatsächlichen Bezugsdauern sind von 17.9 Monaten für 1997 auf 17.0 Monate für 1998 etwas gesunken
- b) die Mittelwerte der bisherigen Bezugsdauern von 23.7 Monaten für 1997 auf 26.2 Monate für 1998 angestiegen und wiederum deutlich größer.

# Durchschnittliche Bezugsdauern

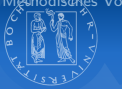

# Durchschnittliche fernere Bezugsdauern

$$
M_j^* := \frac{\sum_{t=0}^{107} tp_j^*(t)}{\sum_{t=0}^{107} tp_j^*(t)} - t
$$

#### Durchschnittliche Bezugsdauern

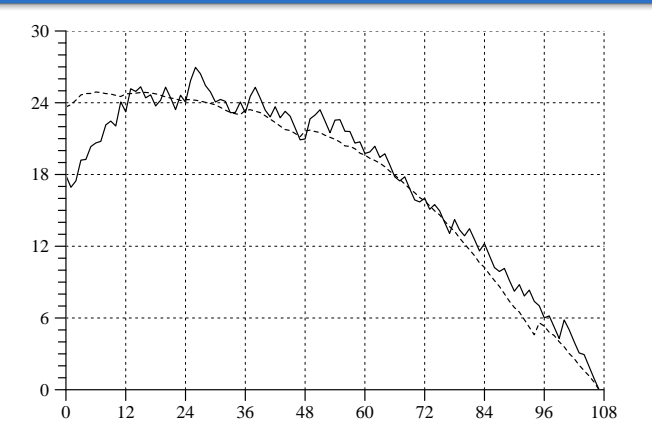

Abb. 13.1-9 Fernere durchschnittliche Bezugsdauern bei tatsächlichen (durchgezogene Linie) und bisherigen Bezugsdauern (gestrichelte Linie)<br>.

Berechnung durchschnittlicher Bezugsdauern hat. An dieser Stelle soll nur

# Bisherige oder tatsächliche Bezugsdauern?

- Abhängig vom Erkenntnisinteresse
- Beispiel: Kosten der Sozialhilfe
- Nur eine prospektive Betrachtung mit tatsächlichen Bezugsdauern liefert Informationen wie hoch der Anteil der einzelnen Bezugsdauern ist und somit welche Gruppen welche Kosten verursachen (vgl. Folie [7\)](#page-50-0)

# Alte und neue Bundesländer

<span id="page-58-0"></span>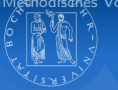

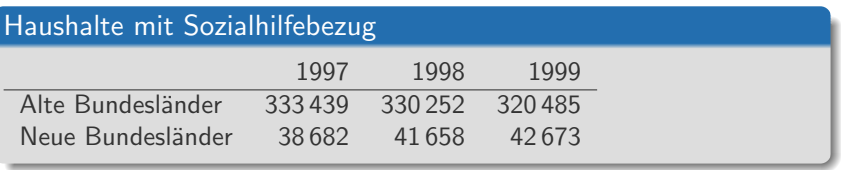

Im Weiteren Beschränkung auf die Bezusgdauern 0 bis 84, da der frühstmögliche Bezugsbeginn in den neuen Bundesländern 1990 ist.  $(1997 - 1900 * 12 = 84)$ 

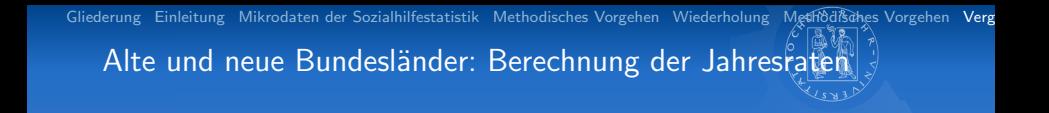

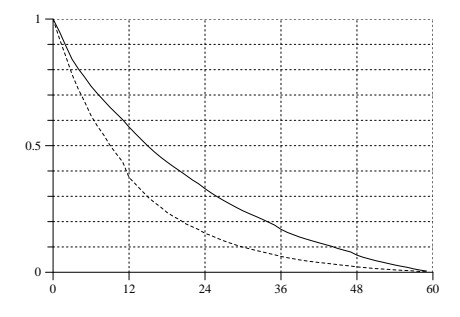

Abb. 13.1-10

- Problem: Durch geringere Fallzahl tritt Stichprobencharakter stärker zu Tage
- → bei den Bezugsdauern ab ca. 60 Monaten treten Inkonsistenzen auf
- Bezugsdauern unter 59 → Weitere Beschränkung auf  $\overline{a}$ Bezugsdauern in den alten Bundesl¨andern (durchgezogene Linie) und in Monaten

der Haushalte Ende 1997, 1998 und 1999.

[Gliederung](#page-1-0) [Einleitung](#page-2-0) [Mikrodaten der Sozialhilfestatistik](#page-3-0) [Methodisches Vorgehen](#page-34-0) [Wiederholung](#page-29-0) Methodisches Vorgehen Verg Alte und neue Bundesländer: Vergleich der bisherigen Bezugsdauern

250 13 DATEN DER SOZIALHILFESTATISTIK

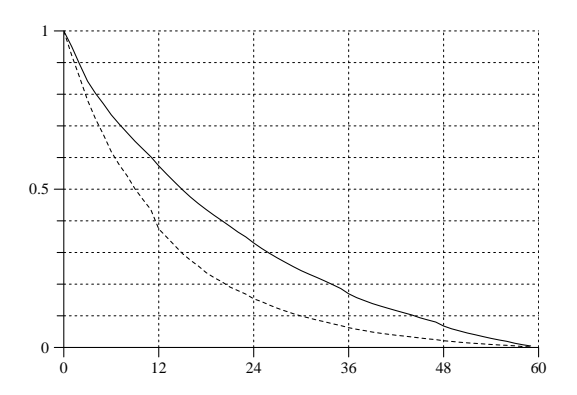

Abb. 13.1-10 Verteilungen der bisherigen Bezugsdauern (maximal 59 Monate) in den alten Bundesländern (durchgezogene Linie) und in den neuen Bundesländern (gestrichelte Linie)  $\mathcal{L}$ 

ne Berlin-Ost). Wir k¨onnen also versuchen, dementsprechend auch die Be-

13.1 BERECHNUNG VON BEZUGSDAUERN 251

# Alte und neue Bundesländer

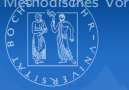

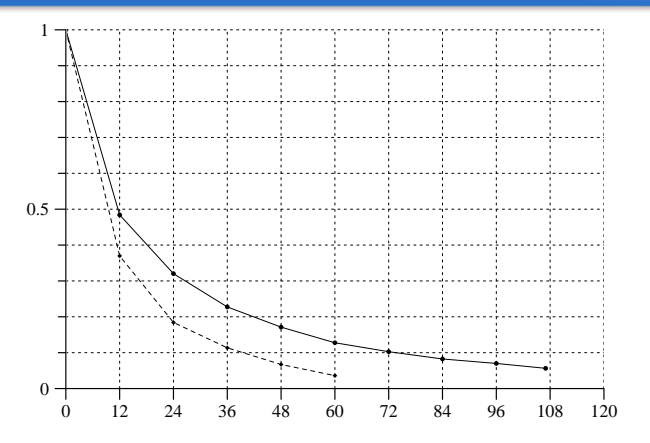

Abb. 13.1-11 Stützpunkte der Survivorfunktionen für tatsächliche Bezugsdauern in den alten Bundesländern (durchgezogene Linie) und in den neuen Bundesländern (gestrichelte Linie) ern. Um einen sinnvollen Vergleich zu erm¨oglichen, beschr¨anken wir uns

252 13 DATEN DER SOZIALHILFESTATISTIK

#### In- und Ausländer

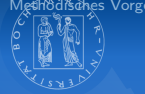

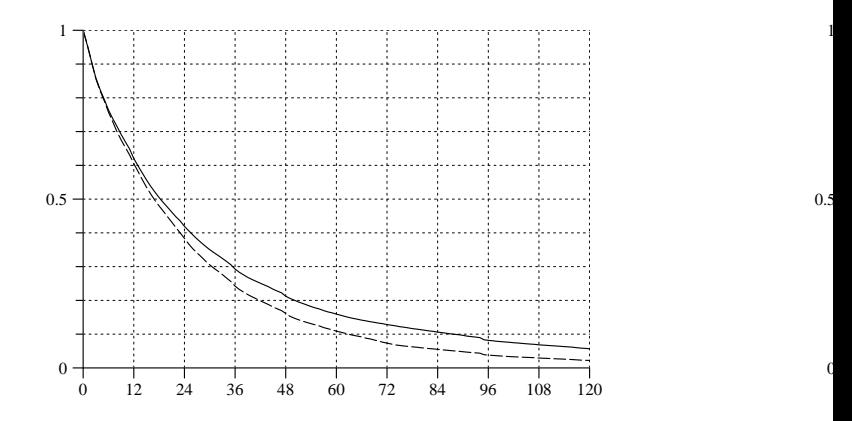

Abb. 13.1-11 Abb. 13.1-12 Verteilungen der bisherigen Bezugsdauern bei Haushalten mit deutscher (durchgezogene Linie) und ausländischer (gestrichelte Linie) Bezugsperson. die man verwenden könnte, um Bezugsdauerverteilungen zu unterscheidungen zu unterscheidungen zu unterscheidung<br>Die erwenden zu unterscheidungen zu unterscheidungen zu unterscheidungen zu unterscheidungen zu unterscheidung

den u[nd Unterschiede zwische](#page-0-0)n der Sozialhilfestatistik in den alten und neuen Bundesländen bundeslich der Sozi<br>Sebastian Jeworutzki — Daten der Sozialhilfestatistik 63/64

13.1 BERECHNUNG VON BEZUGSDAUERN 253

# In- und Ausländer

<span id="page-63-0"></span>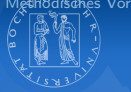

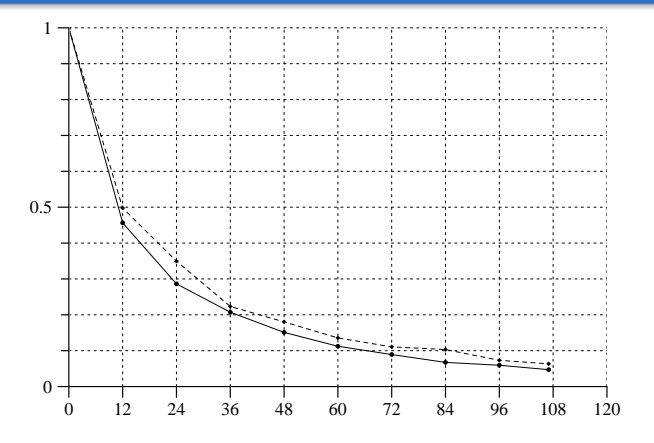

Abb. 13.1-12 Abb. 13.1-13 Stützpunkte der Survivorfunktionen für tatsächliche Bezugsdauern bei Haushalten mit deutscher (durchgezogene Linie) und ausländischer Bezugsperson (gestrichelte Linie)

ern Ende des Jahres 1997. Wie Abb. 13.1-12 zeigt, haben Haushalte mit